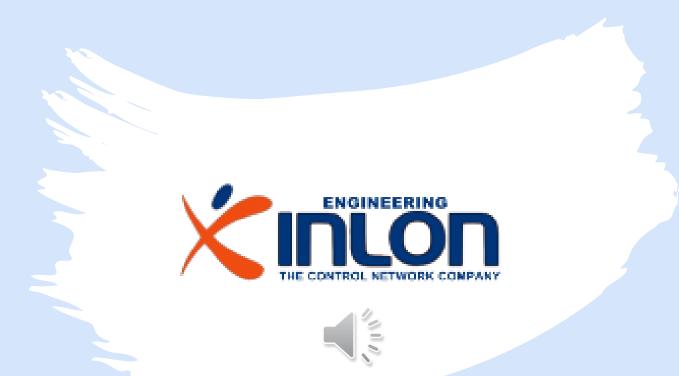

# Belimo Digital Ecosystem Widget

#### The Niagara Widget to boost the development of user interface

# Contents

This is a guided demonstration about installation, activation and use of Belimo widget for Niagara framework.

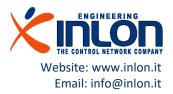

### The Widget

The Belimo Widget for Niagara framework allows N4 supervisor or Jace 8000 to display your Belimo Energy valve data on px pages.

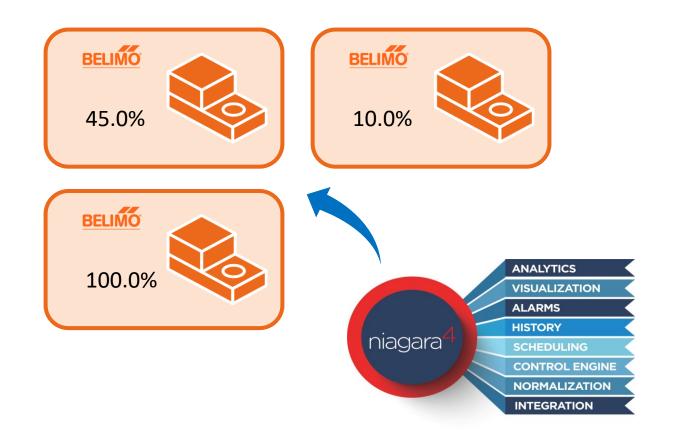

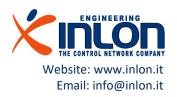

## Requirements

- Basic knowledge of Niagara 4 framework
- A Workbench PC installation
- A supervisor licensed installation
- A network of BACNet Belimo devices

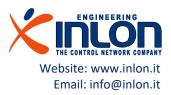

# Installation

Next steps are about installation of the widget before its use

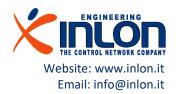

### The jar module

The widget is distributed by INLON for free in basic version. The module and documentation can be downloaded from

Email: info@inlon.it

Niagara Marketplace

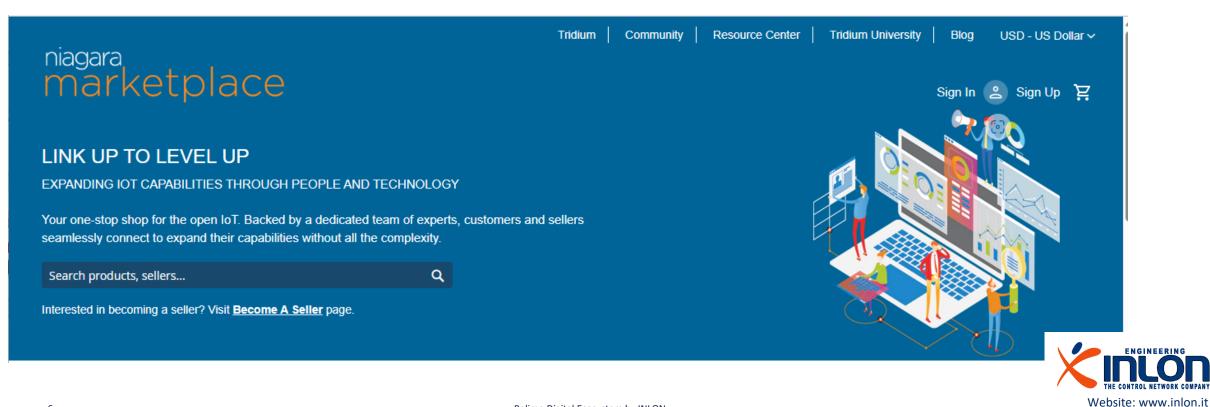

Belimo Digital Ecosystem by INLON

# Copy into Workbench PC

When receiving updated or new module jar files, you have to copy them to your Workbench PC, as follows.

- Close the Workbench application.
- Copy directly into your !/modules directory. This makes the module(s) available in your Workbench environment, and also available to install in other remote platforms (when the installer runs, the module(s) are also copied into your software database, available for installation).

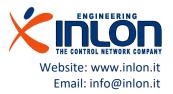

### The Niagara modules folder

Take care to copy the modules into the right current running version of Niagara platform.

| 📙   🛃 📑 =   modules                                                            |                                    |                              |                     |        |
|--------------------------------------------------------------------------------|------------------------------------|------------------------------|---------------------|--------|
| File Home Share                                                                | View                               |                              |                     |        |
| $\leftarrow$ $\rightarrow$ $\checkmark$ $\uparrow$ $\square$ $\rightarrow$ Thi | s PC → Local Disk (C:) → Niagara → | EC-Net4-4.11.0.142 > modules |                     |        |
|                                                                                | Name                               | Date modified                | Туре                | Size   |
| 📌 Quick access                                                                 | 🛓 belimoiot-rt.jar                 | 10/03/2023 16:12             | Executable Jar File | 430 KB |
| 📃 Desktop 🛛 🖈                                                                  | 🕌 belimoiot-wb.jar                 | 10/03/2023 16:12             | Executable Jar File | 20 KB  |
| 👆 Downloads 🛛 🖈                                                                | 🛓 belimowdg-rt.jar                 | 06/03/2023 18:48             | Executable Jar File | 41 KB  |
| 🛱 Documents 🖈                                                                  | 🛓 belimowdg-se.jar                 | 06/03/2023 18:48             | Executable Jar File | 8 KB   |
| Pictures 💉                                                                     | 🛓 belimowdg-ux.jar                 | 06/03/2023 18:48             | Executable Jar File | 360 KB |
|                                                                                | 🕌 belimowdg-wb.jar                 | 06/03/2023 18:48             | Executable Jar File | 8 KB   |
| EC-Net4-4.11.0.1 🖈                                                             | 🛓 boxAnalyzer-rt.jar               | 20/12/2021 16:54             | Executable Jar File | 16 KB  |

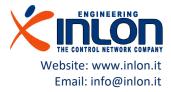

# Check the presence of module

Open the Workbench application and search for belimowdg-rt, belimowdg-se, belimowdg-ux and belimowdg-wb modules into system module folder.

| 🐗 Distech Controls | s EC-Net 4 Pro                             |                 |           |              |           |      |            |        |                |           |
|--------------------|--------------------------------------------|-----------------|-----------|--------------|-----------|------|------------|--------|----------------|-----------|
| File Edit          | Search                                     | Bookmarks       | Tools     | Window       | Help      |      |            |        |                |           |
| < > E              | 0.                                         |                 | 6         | . 🖿 🔹        | •         | R    | € %        | 6 Ê    | ъ х            | 50        |
| My Host : CH1NIAGA | RA1 (BelimoTe                              | st_01) : My Fil | le System | : Sys Hon    | ne : mod  | ules |            |        |                |           |
| ▪ Nav              |                                            |                 | 2         | modules      |           |      |            |        |                |           |
| tł O 🗵             | 🚫 My Net                                   | work            | •         | Name         | -         |      | Туре       | Size   | Modified       |           |
|                    | -<br>Sys Home                              |                 |           | 🧂 bajaux-ux. | jar       |      | ModuleFile | 90 KB  | 14-Jul-20 3:25 | 5 PM CEST |
|                    | D bin                                      |                 |           | baseRtsp-r   | t.jar     |      | ModuleFile | 33 KB  | 14-Jul-20 3:24 | PM CEST   |
|                    | C cleanDist                                |                 |           | basicDrive   | r-rt.jar  |      | ModuleFile | 59 KB  | 14-Jul-20 3:25 | 5 PM CEST |
| •                  | C conversion                               | n               |           | batchJob-    | rt.jar    |      | ModuleFile | 153 KB | 14-Jul-20 3:25 | 5 PM CEST |
| •                  | 🔘 defaults                                 |                 |           | 💧 batchJob-  | wb.jar    |      | ModuleFile | 165 KB | 14-Jul-20 3:25 | 5 PM CEST |
| •                  | 🔘 docs                                     |                 |           | 💧 belimoiot- | rt.jar    |      | ModuleFile | 429 KB | 06-Mar-23 7:5  | 5 PM CET  |
| •                  | 🔘 etc                                      |                 |           | 💧 belimoiot- | wb.jar    |      | ModuleFile | 19 KB  | 06-Mar-23 12:  | 19 PM CET |
|                    | javadoc                                    |                 |           | 🧂 belimowd   | g-rt.jar  |      | ModuleFile | 40 KB  | 07-Mar-23 4:2  | 5 PM CET  |
|                    | <ul> <li>jre</li> <li>JxBrowser</li> </ul> |                 |           | 💧 belimowd   | g-se.jar  |      | ModuleFile | 7 KB   | 06-Mar-23 7:5  | 6 PM CET  |
|                    | lexicon                                    |                 |           | 💧 belimowd   | g-ux.jar  |      | ModuleFile | 359 KB | 06-Mar-23 11:  | 50 PM CET |
|                    | lib                                        |                 |           | 💧 belimowd   | g-wb.jar  |      | ModuleFile | 7 KB   | 06-Mar-23 7:5  | 6 PM CET  |
| •                  | modules                                    |                 |           | 🧯 box-rt.jar |           |      | ModuleFile | 215 KB | 14-Jul-20 3:25 | 5 PM CEST |
| •                  | security                                   |                 |           | 💧 boxAnalyz  | er-rt.jar |      | ModuleFile | 15 KB  | 14-Jul-20 3:2  | 5 PM CEST |
| •                  | 🔘 stations                                 |                 |           | 💧 boxAnalyz  | er-wb.jar |      | ModuleFile | 20 KB  | 14-Jul-20 3:2  | 5 PM CEST |
| •                  | 🖸 sw                                       |                 |           | 📕 bql-rt.jar |           |      | ModuleFile | 270 KB | 14-Jul-20 3:2: | 5 PM CEST |
|                    | _                                          | Iser Home.lnk   |           | 📕 bql-ux.jar |           |      | ModuleFile | 69 KB  | 14-Jul-20 3:21 | 7 PM CEST |
| • Palette          | U Workbend                                 | h User Home.lnk |           | 🧧 ccn-rt.jar |           |      | ModuleFile |        | 14-Jul-20 3:25 | 5 PM CEST |

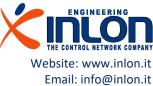

# Module signing advice

- In Niagara 4.8 and later, there is added support for the signing and verification of third-party modules. Third-party module signing is still optional in most cases, but this will gradually shift to a requirement over the course of the next releases.
- In Niagara 4.8 and later, there are added Workbench tools to support module signing.
- The Jar Signer Tool is useful for non-developers or anyone using an unsigned legacy module. The Jar Signer allows you to "sign" an unsigned \*.jar file using a code signing certificate.

Please you can read about module signing here: https://docs.Niagara-community.com/bundle/ModuleSigning/page/ExampleConcept-41FE0D3F.html

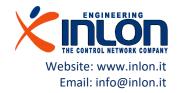

## Check Workbench module signing level

Open the system.properties file of Niagara current version and check what module verification mode is set. Low option is used for development and debugging purposes. Medium level requires external module to be signed.

| 📔 C:\         | Niagara\EC-Net4-4.11.0.142\defaults\system.properties - Notepad++                                                                                                    | _        |         | >    | ĸ |
|---------------|----------------------------------------------------------------------------------------------------|----------|---------|------|---|
| File E        | dit Search View Encoding Language Settings Tools Macro Run Plugins Window ?                                                                                                    |          | +       | •    | × |
| 🕞 占           | ⊟ 🖻 🗟 🕼 🖕 🕹 🛍 🚺 🗩 C   # 🍇   🤏 🛸   🖫 🖼 1 🇵 🖉 🖉 🕼 🖉 📨   ● 🗉 🕨                                                                                                    |          |         |      |   |
| 📄 syste       | m.properties 🔀                                                                                                    |          |         |      |   |
| 409           |                                                                                                    |          |         |      | ^ |
| 410           | # Disable ProcessBuilder/Runtime.exec restrictions described in                                                                                                    |          |         |      |   |
| 411           | <pre># https://www.oracle.com/technetwork/java/javase/13-0-1-relnotes-5592797.html#JDK-82218</pre>                                                                                                    | 58.      |         |      |   |
| 412           | # Core usage of ProcessBuilder/Runtime.exec are not vulnerable to command injection.                                                                                                    |          |         |      |   |
| 413           | # Third party usage of ProgramRuntime must continue to validate any user input used                                                                                                    |          |         |      |   |
| 414           | # as command arguments to protect against command injection.                                                                                                    |          |         |      |   |
| 415           | jdk.lang.Process.allowAmbiguousCommands=true                                                                                                    |          |         |      |   |
| 416           |                                                                                                    |          |         |      |   |
| 417           | # Overrides the default module verification mode if necessary to adjust module                                                                                                    |          |         |      |   |
| 418           | # signature verification requirements. Valid values are                                                                                                    |          |         |      |   |
| 419           | # low: Warnings only. Option will be removed in a future release.                                                                                                    |          |         |      |   |
| 420           | <pre># medium (current default): Requires modules to be signed by a valid, trusted certific</pre>                                                                                                    |          |         |      |   |
| 421           | # high: Requires modules to be signed by a valid, trusted, CA issued certificate. Into                                                                                                    | ernal CA | s are a | ccep | 6 |
| 422           | <pre>#niagara.moduleVerificationMode=low</pre>                                                                                                    |          |         |      |   |
| 423           | niagara.moduleVerificationMode=medium                                                                                                    |          |         |      |   |
| 424           |                                                                                                    |          |         |      |   |
| 425           | # Overrides the default program object code signing requirements. Current default                                                                                                    |          |         |      |   |
| 426           | <pre># is false, allowing unsigned program objects. Setting to true will require all</pre>                                                                                                    |          |         |      |   |
| 427           | <pre># program objects to be signed with a valid, trusted certificate.</pre>                                                                                                    |          |         |      |   |
| 428           | <pre>#program.requireSigning=false</pre>                                                                                                    |          |         |      |   |
| 429<br>430    | This was a second to want to be defined at the second of the second second |          |         |      |   |
| 430           | <pre># This system property is used to override the default data type of the index column (I) # while creating the history tables in the database. If set to false or not overridden,</pre>                                                                                                    |          | 1+ d-   |      |   |
| 432           | <pre># while creating the history tables in the database. If set to faise of hot overridden,<br/># with a range of 2,147,483,647 values (using 4 bit). If set to true, the data type is :</pre>                                                                                                    |          |         |      |   |
| 433           | <pre># of 9,223,372,036,854,775,807 values (using 8 bit). It does not alter an existing table</pre>                                                                                                    |          |         | 1 CH | 1 |
| 434           | <pre># of 9,223,572,000,004,773,007 values (using 0 bit). It does not after an existing table<br/>#niagara.rdb.useBigintDataTypeForIdColumn=true</pre>                                                                                                    | E COLUMN | cype.   |      |   |
| 435           | inagara.rub.ubcbigintbacaryperorideorami erac                                                                                                    |          |         |      |   |
| 436           | # Rdb history export is done in batches to optimize the performance. Starting in                                                                                                    |          |         |      |   |
| 437           | <pre># Niagara 4.11, you can override this system property to set the size of the batch</pre>                                                                                                    |          |         |      |   |
| 438           | <pre># highly highly be our overlage only system property to set the size of the bacon<br/># before execution. A larger value may improve performance but a value too large</pre>                                                                                                    |          |         |      | ¥ |
| <             |                                                                                                    |          |         | >    |   |
| ,<br>Properti | es file length : 26,274 lines : 540 Ln : 423 Col : 38 Pos : 20,066 Unix (LF)                                                                                                    | UTF-8    |         | INS  |   |

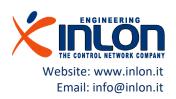

## Check module sign

Open the module info tool and according to sign status of belimowdg-xx perform the next operations.

| Options 📈                                                             | 🙆 🗋 🗞 🗙           | 50                        |
|-----------------------------------------------------------------------|-------------------|---------------------------|
| Alarm Portal                                                          |                   |                           |
| Bacnet EDE                                                            |                   |                           |
| Certificate Management                                                | Modules           |                           |
| Certificate Signer Multiple Selection Tool<br>Certificate Signer Tool |                   |                           |
| Driver Upgrade Tool                                                   | Name              | Version                   |
| Embedded Device Font Tool                                             | bcsv3-ux          | Distech Controls 4.12.220 |
| Jar Signer Tool                                                       | bcsv3-wb          | Distech Controls 4.12.220 |
| KNX Import Service                                                    | bcsv3AwsOws-rt    | Distech Controls 4.10.201 |
| Kerberos Configuration Tool                                           | bcsv3AwsOws-wb    | Distech Controls 4.10.201 |
| _exicon Tool                                                          | belimoiot-rt      | Belimo 1.1                |
| Local License Database                                                |                   | •                         |
| Logger Configuration<br>Lon Xml Tool                                  | belimoiot-wb      | 🔀 Belimo 1.0              |
| Lon Xmi Tool<br>Manage Credentials                                    | belimowdg-rt      | 🔀 Belimo 1.0              |
| Module Info                                                           | belimowdg-se      | 🔀 Belimo 1.0              |
| NDIO to NRIO Conversion Tool                                          | belimowdg-ux      | 🔀 Belimo 1.0              |
| New ACE App                                                           | belimowdg-wb      | R Belimo 1.0              |
| New Driver                                                            | box-rt            | Tridium 4.11.0.142        |
| New Module                                                            |                   | •                         |
| New Station                                                           | boxAnalyzer-rt    | V Tridium 4.11.0.142      |
| Request License                                                       | boxAnalyzer-wb    | 🦁 Tridium 4.11.0.142      |
| Resource Estimator<br>Time Zone Database Tool                         | bql-rt            | 🦁 Tridium 4.11.0.142      |
| Todo List                                                             | bql-ux            | 🏹 Tridium 4.11.0.142      |
| Workbench Job Service                                                 | ccn-rt            | V Tridium 4.11.0.142      |
| Norkbench Service Manager                                             | ccn-wb            | Tridium 4.11.0.142        |
|                                                                       | chart-rt          | Tridium 4.11.0.142        |
|                                                                       | chart-wb          | Tridium 4.11.0.142        |
|                                                                       |                   | •                         |
|                                                                       | clientCertAuth-rt | 🦁 Tridium 4.11.0.142      |
|                                                                       | clientCertAuth-ux | 🏹 Tridium 4.11.0.142      |
|                                                                       | clientCertAuth-wb | 🍼 Tridium 4.11.0.142      |
|                                                                       | doud Padrup, rt   | Tridium (110.9)           |

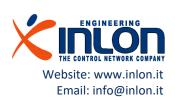

## Module sign

If red sign is displayed, module cannot be used. The sign operation requires the to import the certificate locally. Ask for ".pem" file to INLON support.

- X There are errors that are not acceptable for the current module verification mode.
  - There are warnings, but they are acceptable for the current module verification mode.
  - Indicates that the module is signed with a Certificate Authority (CA).

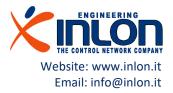

1

### Import certificate to Workbench

Confirm the certificate data clicking ok button.

| File Edit Search Bookmarks Tools Windo                                         | w Help                               |                                                                |          |
|--------------------------------------------------------------------------------|--------------------------------------|----------------------------------------------------------------|----------|
| I I I I I I I I I I I I I I I I I I I                                          | - 🖱 🖪 🕞 🕞                            | ₩ 👁 🗅 🖻 🗙 🏫 🌈                                                  |          |
| tificate Management                                                            | Certificate Import                   | :                                                              | ×        |
| • Nav                                                                          | Certificate Im<br>Information for im | port<br>ported certificate inlon                               |          |
| 🕇 🖸 🔀 My Network                                                               | Enter Alias inlon                    |                                                                |          |
| <ul> <li>My Host: DESKTOP-E5NLDTE</li> <li>10.0.2.15 (Belimolot_00)</li> </ul> | Table View ASN.1 View                | / PEM View                                                     | ts       |
| 👻 💁 Platform                                                                   |                                      |                                                                |          |
| Application Director                                                           | Properties:                          |                                                                |          |
| Certificate Management                                                         | Version                              | v3                                                             |          |
| Lexicon Installer                                                              | Serial Number                        | 33 46 8b e2                                                    |          |
| D License Manager                                                              | Issued By                            | inlon                                                          |          |
|                                                                                | Issuer DN                            | C=IT,ST=SP,L=La Spezia,O=inlon,OU=Software development,CN=inl  |          |
| O Platform Administration                                                      | Subject                              | inlon                                                          |          |
| 😑 Station Copier                                                               | Subject DN                           | C=IT,ST=SP,L=La Spezia,O=inlon,OU=Software development,CN=inlo |          |
| TCP/IP Configuration                                                           | Not Before                           | Thu Aug 18 13:01:48 CEST 2022                                  |          |
| 🕨 😑 Remote File System                                                         | Not After                            | Fri Aug 18 13:01:48 CEST 2023                                  |          |
| V Station (Belimolot 00)                                                       | Key Algorithm                        | RSA                                                            |          |
|                                                                                | Key Size                             | 2048                                                           |          |
| • Palette                                                                      | Signature Algorithm                  | SHA256WITHRSA                                                  |          |
|                                                                                | Signature Size                       | 256                                                            |          |
| 📷 🔀 🧕 docDeveloper                                                             | Basic Constraints                    | Subject Type: End Entity                                       |          |
| JsPlayground                                                                   | Key Usage                            | Not Provided                                                   |          |
|                                                                                | Extended Key Usage                   | Code Signing (1.3.6.1.5.5.7.3.3)                               | 🔒 Import |
| BajaScriptExamples                                                             | MD5 Fingerprint                      | 85:3b:52:e5:53:67:40:b4:93:6a:68:34:44:87:6c:14                | -        |
| BajauxExamples                                                                 | •                                    | • • • • • • • • • • • • • • • • • • •                          |          |
| ExampleLinearGauge                                                             |                                      | OK Cancel                                                      |          |

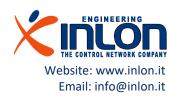

# Check module sign again

Open the module info tool and now the belimowdg-xx is signed and can be used.

| · ·                                              |                |                                 |
|--------------------------------------------------|----------------|---------------------------------|
| Options                                          | 🖌 🙆 🗋 🐴        | x h d                           |
| Alarm Portal                                     |                |                                 |
| Bacnet EDE                                       |                |                                 |
| Certificate Management                           | ou Modules     |                                 |
| Certificate Signer Multiple Selection To         | ol             |                                 |
| Certificate Signer Tool                          | Name           | Version                         |
| Driver Upgrade Tool<br>Embedded Device Font Tool | bcslp-rt       | 🏹 Distech Controls 4.12.22078.1 |
| Jar Signer Tool                                  | bcsip-wb       | Distech Controls 4.12.22078.1   |
| KNX Import Service                               | bcsv3-rt       | Distech Controls 4.12.22078.1   |
| Kerberos Configuration Tool<br>_exicon Tool      | bcsv3-ux       | Distech Controls 4.12.22078.1   |
| ocal License Database                            | bcsv3-wb       | Jistech Controls 4.12.22078.1   |
| ogger Configuration                              | bcsv3AwsOws-rt | Distech Controls 4.10.20155.1   |
| ₋on Xmi Tool                                     | bcsv3AwsOws-wb | Distech Controls 4.10.20155.1   |
| Manage Credentials                               | belimoiot-rt   | Belimo 1.1                      |
| Module Info                                      |                |                                 |
| NDIO to NRIO Conversion Tool                     | belimoiot-wb   | 🤃 Belimo 1.0                    |
| New ACE App                                      | belimowdg-rt   | 🤃 Belimo 1.0                    |
| New Driver<br>New Module                         | belimowdg-se   | \rm [] Belimo 1.0               |
| New Station                                      | belimowdg-ux   | Belimo 1.0                      |
| Request License                                  | belimowdg-wb   | Belimo 1.0                      |
| Resource Estimator                               | box-rt         | Tridium 4.11.0.142              |
| ⊺ime Zone Database Tool<br>Fodo List             | boxAnalyzer-rt | V Tridium 4.11.0.142            |
| Vorkbench Job Service                            | boxAnalyzer-wb | Tridium 4.11.0.142              |
| Vorkbench Service Manager                        | bql-rt         | Tridium 4.11.0.142              |

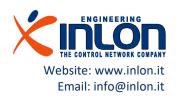

### Import certificate to Platform

The certificate should be installed on stations too. Select the Platform station Certificate Management and perform same operation like for workbench. The Niagara Help describes deeply all the operations.

| File Edit Search Bookmarks Tools Window Help     1002115 (Belimolot_00) Platform     Nav     Image: Certificate Management        Image: Certificate Management        Image: Certificate Management        Image: Certificate Management        Image: Certificate Management <b>Output Delete Delete Delete Delete Delete Delete Delete Delete Delete</b> <th>In Distech Controls EC-Net 4 Pro</th> <th></th> <th></th>                                                                                                    | In Distech Controls EC-Net 4 Pro             |     |                                                                         |
|----------------------------------------------------------------------------------------------------|----------------------------------------------|-----|-------------------------------------------------------------------------|
| 10.0.2.15 (Bellimolot_00) : Platform  Nav  Nav  Certificate Management  My Host: DESKTOP-ESNLDTE  My Host: DESKTOP-ESNLDTE  My Host: DESKTOP-ESNLDTE  Allowed Hosts Vue Key Store System Trust Store User Trust Store Allowed Hosts  Vue have user certificates that identify these certificate authorities: User Trust Store  Allas Subject Not After Key Algorithm Key Size Valid  I conson Installer  Leanse Manager  Platform  Model Station (Belimolot_00)  Palette  Minor infor Pri Aug 18 130148 CEST 2023  Vue Wiew Belete Import  Algorithm Key Size  Management  Minor infor Pri Aug 18 130148 CEST 2023  View Belete  Minor infor Pri Aug 18 130148 CEST 2023  View Belete  Minor infor Pri Aug 18 130148  Minor infor Pri Aug 18 130148  Minor infor Pri Aug 18 18  Minor infor Pri Aug 18               | File Edit Search Bookmarks Tools Window Help |     |                                                                         |
| <ul> <li>Nav</li> <li>Certificate Management</li> <li>My Network</li> <li>My Host: DESK1DPE ESNILDTE</li> <li>My Host: DESK1DC0 (Belimoiot_00)</li> <li>Implifying</li> <li>Application Director</li> <li>Certificate Management</li> <li>Lecrons Installer</li> <li>Lecrons Manager</li> <li>Platform Administration</li> <li>Station (Delemoint_00)</li> <li>Palette</li> <li>Station (Belimoint_00)</li> <li>Palette</li> <li>My Delete</li> <li>Import</li> <li>Approve</li> <li>BajacryDtamples</li> <li>BajacxDamples</li> </ul>                                                                                                    | A >      B • • • • • • • • • • • • • • • •   | D 9 | 6 🙆 🖞 🖻 🗙 🔨 🏕                                                           |
| <ul> <li>My My Most: DSKTOP-ESNLDTE</li> <li>My My Most: DSKTOP-ESNLDTE</li> <li>My Mattinistration</li> <li>My My Most: DSKTOP-ESNLDTE</li> <li>My My Most: DSKTOP-ESNLDTE</li> <li>My My My Most: DSKTOP-ESNLDT&lt;</li></ul> | 10.0.2.15 (Belimolot_00) : Platform          |     |                                                                         |
| <ul> <li>My Host: DESKTOP-ESNLDTE</li> <li>My Host: DESKTOP-ESNLDTE</li> <li>Di 0.0.2.15 (Belimolot_00)</li> <li>Platform</li> <li>Application Director</li> <li>Certificate Management</li> <li>Leicon Installer</li> <li>Leicon Installer</li> <li>Leicon Installer</li> <li>Station Copier</li> <li>TCP/IP Configuration</li> <li>Station (Belimolot_00)</li> <li>Platete</li> <li>Station (Belimolot_00)</li> <li>Platete</li> <li>Station (Belimolot_00)</li> <li>Platete</li> <li>Station (Belimolot_00)</li> <li>BajaScriptExamples</li> <li>Bajaschamples</li> </ul>                                                                                                    | ▼ Nav                                        | -7  | Certificate Management                                                  |
| <ul> <li> Discussion Director Settificate Management Lecison Installer Deleter Platform Administration Station Copier TCP/IP Configuration Station (Belimolot_00) Palette I splaground Splagscriptixamples Deleter Bajascriptixamples Deleter Bajascriptixamples Deleter Export</li></ul>                                                                                                    | 👭 🛇 🔀 🔇 My Network                           | -   | Certificate Management for "10.0.2.15"                                  |
| <ul> <li>Platform</li> <li>Application Director</li> <li>Certificate Management</li> <li>License Manager</li> <li>License Manager</li> <li>Platform Administration</li> <li>Station Copier</li> <li>TCP/IP Configuration</li> <li>Station Copier</li> <li>TCP/IP Configuration</li> <li>Station Copier</li> <li>Totale Platete</li> <li>Station Collecteloper</li> <li>JapPlaground</li> <li>BajascriptExamples</li> <li>Bajaxtxamples</li> <li>Bajaxtxamples</li> <li>Bajaxtxamples</li> </ul>                                                                                                    |                                              | -   | User Key Store System Trust Store User Trust Store Allowed Hosts        |
| Certificate Management <ul> <li>Lexicon Installer</li> <li>License Manager</li> <li>Platform Administration</li> <li>Station Copier</li> <li>TCP/IP Configuration</li> <li>Remote File System</li> <li>Station (Belimolot_00)</li> </ul> <ul> <li>Palette</li> <li>Station (Belimolot_00)</li> <li>BijaScriptExamples</li> <li>BijaScriptExamples</li> <li>BijascriptExamples</li> <li>BijascriptExamples</li> <li>BijauxExamples</li> </ul>                                                                                                    |                                              |     | You have user certificates that identify these certificate authorities: |
| I Lexicon Installer   I License Manager   I License Manager   Platform Administration   Station Copier   TCP/IP Configuration   Remote File System   Station (Belimolot_00)   Palette   I JsPlayground   I JsPlayground   BajaScriptExamples   BajauxExamples                                                                                                    | Application Director                         |     | User Trust Store                                                        |
| <ul> <li>↓ Lexicon Installer</li> <li>⊕ License Manager</li> <li>⊕ Platform Administration</li> <li>⊕ Station Copier</li> <li>⊕ TCP/IP Configuration</li> <li>▶ ⊕ Remote File System</li> <li>♥ Monote File System</li> <li>♥ Monote File System</li></ul>                                                                                                    | Certificate Management                       |     | Alias Subject Not After Key Algorithm Key Size Valid                    |
| <ul> <li>License Manager</li> <li>Platform Administration</li> <li>Station Copier</li> <li>TCP/IP Configuration</li> <li>Remote File System</li> <li>Station (Belimolot_00)</li> <li>Palette</li> <li>Station (Belimolot_00)</li> <li>Palette</li> <li>Mode Station (Belimolot_00)</li> <li>BajaScriptExamples</li> <li>BajauxExamples</li> <li>BajauxExamples</li> <li>Export</li> </ul>                                                                                                    | 🚺 Lexicon Installer                          |     |                                                                         |
| <ul> <li>Station Copier</li> <li>TCP/IP Configuration</li> <li>Remote File System</li> <li>Station (Belimolot_00)</li> <li>Palette</li> <li>Station (Belimolot_00)</li> <li>JsPlayground</li> <li>SajaScriptExamples</li> <li>BajauxExamples</li> <li>BajauxExamples</li> </ul>                                                                                                    | D License Manager                            |     | V IIION IIION FITAUg 18 13:01:46 CEST 2023                              |
| <ul> <li>TCP/IP Configuration</li> <li>Remote File System</li> <li>Station (Belimolot_00)</li> <li>Palette</li> <li>O docDeveloper</li> <li>JsPlayground</li> <li>BajaScriptExamples</li> <li>BajauxExamples</li> <li>Export</li> </ul>                                                                                                    | S Platform Administration                    |     |                                                                         |
| <ul> <li>Remote File System</li> <li>Station (Belimolot_00)</li> <li>Palette</li> <li>I odcDeveloper</li> <li>JsPlayground</li> <li>BajaScriptExamples</li> <li>BajauxExamples</li> <li>Export</li> </ul>                                                                                                    | 😑 Station Copier                             |     |                                                                         |
| <ul> <li>Station (Belimolot_00)</li> <li>Palette</li> <li>Approve</li> <li>BajaScriptExamples</li> <li>BajauxExamples</li> <li>Export</li> </ul>                                                                                                    | TCP/IP Configuration                         |     |                                                                         |
| <ul> <li>Palette</li> <li>Palette</li> <li>docDeveloper</li> <li>JsPlayground</li> <li>BajaScriptExamples</li> <li>BajauxExamples</li> <li>Export</li> </ul>                                                                                                    |                                              |     |                                                                         |
| <ul> <li>docDeveloper</li> <li>JsPlayground</li> <li>BajaScriptExamples</li> <li>BajauxExamples</li> <li>Export</li> </ul>                                                                                                    | 🔻 🎽 Station (Belimolot_00)                   | -   |                                                                         |
| <ul> <li>JsPlayground</li> <li>BajaScriptExamples</li> <li>BajauxExamples</li> </ul>                                                                                                    | <ul> <li>✓ Palette</li> </ul>                | 7   |                                                                         |
| <ul> <li>D BajaScriptExamples</li> <li>D BajauxExamples</li> <li>Export</li> </ul>                                                                                                    | 📁 🔀 🗿 💧 docDeveloper                         | -   |                                                                         |
| <ul> <li>D BajaScriptExamples</li> <li>D BajauxExamples</li> <li>Export</li> </ul>                                                                                                    | JsPlayground                                 | -   |                                                                         |
|                                                                                                    |                                              |     |                                                                         |
| ExampleLinearGauge                                                                                                    | BajauxExamples                               |     | Export                                                                  |
|                                                                                                    | ExampleLinearGauge                           | -   |                                                                         |

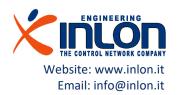

# Using the module

Next steps require a running station

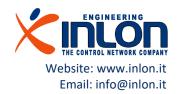

### Load the palette

Open the palette view and select the belimowdg item.

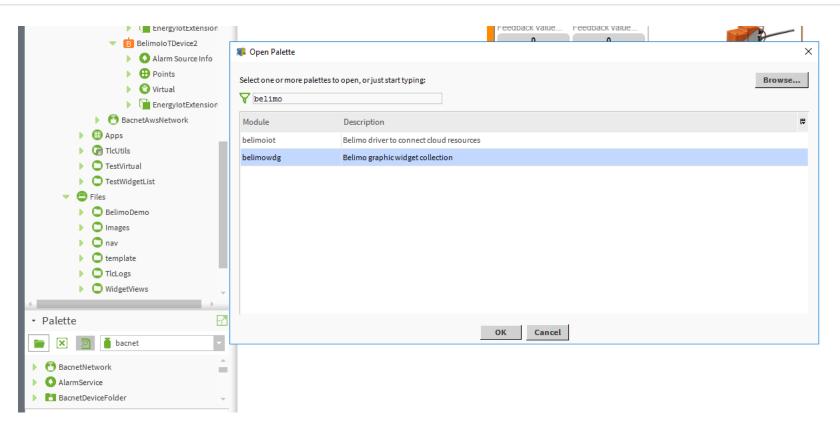

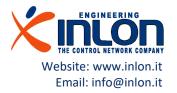

### Load the palette

#### Open the palette view and select the belimowdg one.

|                                          |    | 🧊 Open Palette          |                                          | ×        |
|------------------------------------------|----|-------------------------|------------------------------------------|----------|
|                                          |    | Select one or more pale | ettes to open, or just start typing:     | Browse   |
|                                          |    | Module                  | Description                              | ₽        |
|                                          |    | baja                    | Niagara Framework                        | •        |
|                                          | _  | bajaui                  | Niagara User Interface Framework         | _        |
| <ul> <li>Palette</li> </ul>              | -7 | batchJob                | Batch Jobs                               |          |
| 늘 🗙 🙍 🎽 belimowdg                        |    | belimoiot               | Belimo driver to connect cloud resources |          |
|                                          |    | belimowdg               | Belimo graphic widget collection         |          |
| Carry BacnetExtension                    |    | box                     | Building Object eXchange Protocol        |          |
| EnergylotExtension     EnergyValveWidget |    | boxAnalyzer             | Building Object eXchange Analyzer        |          |
| EnergyDeviceWidget                       |    | ccn                     | CCN Driver                               |          |
| EnergyValveRowWidget                     |    | chart                   | Chart API                                |          |
|                                          |    | clientCertAuth          | Client Certificate Authentication Module |          |
|                                          |    | -level De alore         |                                          | <b>*</b> |
|                                          |    |                         | OK Cancel                                |          |

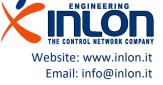

# The Belimo Widget palette

These are the items in the palette:

- EnergyBacnetExtension: it should be used with Bacnet devices.
- EnergylotExtension: it should be used with IoT devices of Belimo Cloud service.
- EnergyDeviceWidget: it is the widget to show device information.
- EnergyValveRowWidget: it is still a beta version of a widget to show summary information about devices.

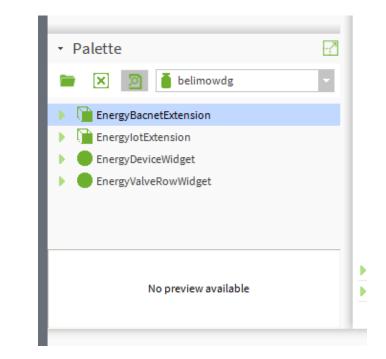

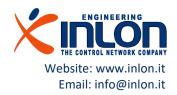

### The widget

Drag and drop the widget on a px page then edit properties: select 'ord' properties to bind the widget to a compatible extension object (EnergyBacnetExtension or EnergyIotExtension). Next slides explain you how to manage extension objects.

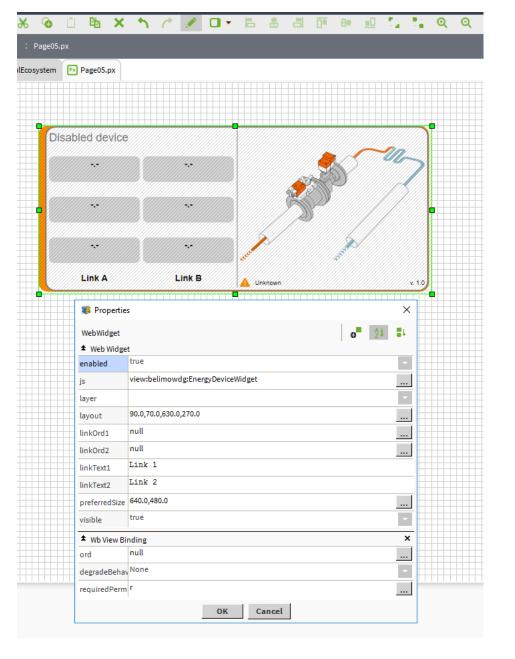

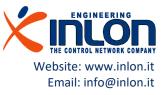

# Extension for IoT devices

Drag and drop the EnergylotExtension to an IoT device then edit AX Properties of extension. The extension starts to show the device data if it is enabled. The first operation is writing in the Config field the name of points you would like to show. Names should be separated with commas. You get names from the list of virtual points.

| Nav 📝                                                                                                    | Application Director B BelimoDi | igitalEcosystem                                          |
|----------------------------------------------------------------------------------------------------|---------------------------------|----------------------------------------------------------|
| 📢 🖸 🔀 My Network 🔻                                                                                                    | Property Sheet                  |                                                          |
| EnergylotExtension     EnergylotExtension                                                                                                    | Point Unit _03                  | u.m.                                                     |
| Q Alarm Source Info     B Points                                                                                                    | Point Enable _04                | false                                                    |
| CO Virtual     Control     EnergylotExtension                                                                                                    | Point Unit _04                  | u.m. 🛑 false                                             |
| BelimoloTDevice2     Alarm Source Info     Beinolotte                                                                                                    | Point Value _05                 |                                                          |
| <ul> <li>O Virtual</li> <li>C EnergylotExtension</li> </ul>                                                                                                    | Point Unit _05                  | u.m. false                                               |
| BacnetAwsNetwork     BacnetAwsNetwork     Apps     TlcUtils     TestVirtual     TestWidgetList                                                                                                    | Point Value _06                 | u.m.                                                     |
|                                                                                                    | Point Numeric Format _01        | ÷.++                                                     |
| Files                                                                                                    | Point Numeric Format _03        | \$.\$\$                                                  |
| Palette     Image: Constraint of the second second se | Point Numeric Format _05        |                                                          |
| Compare EnergyBacnetExtension     Compare EnergyIotExtension                                                                                                    | Device Id                       | 22118-40002-022-182<br>22118-40002-022-182               |
| EnergyDeviceWidget                                                                                                    | Column Text _02                 | State timeout occurred.                                  |
|                                                                                                    | Last Fail Time                  | 08-May-2023 01:22:10 PM UTC<br>08-May-2023 05:19 PM CEST |
|                                                                                                    | C Update Time                   | +0000h 00m 01s 🚽<br>STATE_WAIT_VALUES                    |

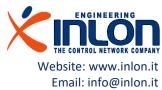

### IoT Virtual Points

IoT Belimo Driver supports Virtual Points feature, their use allows to save license credit points.

| iost : CH1NIAGARA1 (BelimoTest_01) : Station (Be                                 | limoTest_01) : Config : Drivers : BelimoDigitalEcosystem : BelimoIoTDevice                                                                                                    | e2 : Virtual                          |
|----------------------------------------------------------------------------------|----------------------------------------------------------------------------------------------------|---------------------------------------|
| Nav                                                                              | Application Director B BelimoDigitalEcosystem                                                                                                    |                                       |
| 🕴 🖸 🔀 🚫 My Network                                                               | Property Sheet                                                                                                    | ENDICOLOGICAL                         |
| EnergylotExtension                                                               | SetIpMode                                                                                                    | SetIpMode                             |
| BelimoloTDevice1                                                                 | SetGlycolConcentrationValue                                                                                                    | SetGlycolConcentrationValue           |
| Alarm Source Info                                                                | BacnetAlive                                                                                                    | BacnetAlive                           |
| Points                                                                           | CoolingEnergyMeterReading                                                                                                    | CoolingEnergyMeterReading             |
| Virtual                                                                          | SelectBuildingType                                                                                                    | SelectBuildingType                    |
| EnergylotExtension                                                               | InferentialTemperatureManagerDisabledHours                                                                                                    | DifferentialTemperatureManagerDisable |
| B BelimoloTDevice2                                                               | RelativeWaterFlow                                                                                                    | RelativeWaterFlow                     |
| Alarm Source Info                                                                | SetU5AnalogOutputSignalMinimumTemperatureValue                                                                                                    | SetU5AnalogOutputSignalMinimumTem     |
| Points                                                                           | SetWaterDeviceInstallationPosition                                                                                                    | SetWaterDeviceInstallationPosition    |
| G Virtual                                                                        | SetMaximumWaterFlow                                                                                                    | SetMaximumWaterFlow                   |
|                                                                                  | ▶ 🕞 Y3AnalogInputRelativeValue                                                                                                    | Y3AnalogInputRelativeValue            |
| Construction     Construction     Construction     Construction     Construction | WaterFlowVolumeLifetime                                                                                                    | WaterFlowVolumeLifetime               |
|                                                                                  | SetU5AnalogOutputSignalMaximumDifferentialTemperatureValue                                                                                                    | SetU5AnalogOutputSignalMaximumDiffe   |
| Apps                                                                             | HeatingEnergy                                                                                                    | HeatingEnergy                         |
| <ul> <li>IcUtils</li> <li>TestVirtual</li> </ul>                                 | 📔 Facets initialized=false 📎 🕓 👻                                                                                                    |                                       |
| TestWidgetList                                                                   | Description: Provide the second second se |                                       |
|                                                                                  | Image: Second Second |                                       |
| Thes                                                                             | Description Feedback value of the accumulated heat                                                                                                    |                                       |
| Palette                                                                          |                                                                                                    |                                       |
|                                                                                  | isNumeric true {ok}                                                                                                    |                                       |
| 🖿 🗙 🙍 🧯 belimowdg                                                                | DepointId HeatingEnergy {ok}                                                                                                    |                                       |
| EnergyBacnetExtension                                                            | Image: Second Second |                                       |
| EnergylotExtension                                                               | ▶ 🙀 canWrite false {ok}                                                                                                    |                                       |
| EnergyDeviceWidget                                                               | ▶ 🕞 isEnum false {ok}                                                                                                    |                                       |
| EnergyValveRowWidget                                                             | ▶ 🕞 isBoolean false {ok}                                                                                                    |                                       |
| - chergy tarvento willinget                                                      | ▶ 🕞 isString false {ok}                                                                                                    |                                       |
|                                                                                  | Image: The second second    |                                       |
|                                                                                  | SetHeatingCoolingRegisterThresholdTemperature                                                                                                    | SetHeatingCoolingRegisterThresholdTer |
|                                                                                  | RelativePower                                                                                                    | RelativePower                         |
|                                                                                  | SetY3AnalogInputMaximumVoltageValue                                                                                                    | SetY3AnalogInputMaximumVoltageValue   |
|                                                                                  | SatAddrassCity                                                                                                    | SotAddroceCity                        |

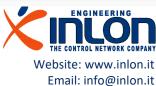

#### Widget Bind

Now you can bind the widget with the extension and data. Unit measure, numbers format and image can be selected with extension writable properties. The buttons link are used for navigation purposes, they can be configured with widget properties.

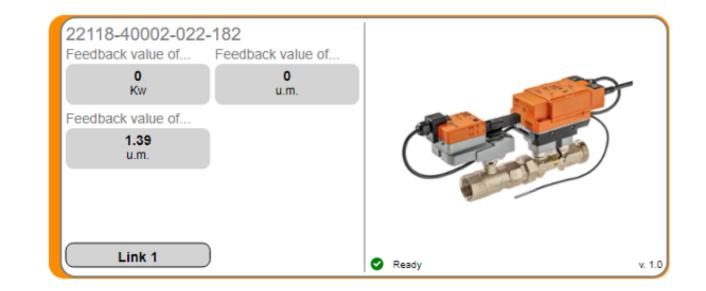

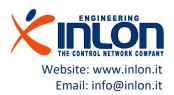

# Extension for Bacnet devices

Drag and drop the EnergyBacnetExtension to an Bacnet device then edit AX Properties of extension. The extension starts to show the device data if it is enabled. The first operation is writing in the Config field the points you would like to show. Point are identified by type and number. You can get information from the list of virtual points.

AV: analog value

AI: analog input

AO: analog output

BI: binary input

BO: binary output

N: not used, point number can be 0.

| Nav                                                                                                    | Application Director     B BelimoDigitalEcosystem     EnergyBacnetExtension     Property Sheet                                                                                                    | Page |
|----------------------------------------------------------------------------------------------------|----------------------------------------------------------------------------------------------------|------|
|                                                                                                    | <ul> <li>Property Sheet</li> </ul>                                                                                                    |      |
| EnergyBacnetE                                                                                                    | Troperty Sheet                                                                                                    |      |
| <ul> <li>E-Valve 52</li> <li>E-Volve 52</li> <li>EV050R2 MID</li> <li>Alarm Source Ir</li> <li>Points</li> <li>Virtual</li> <li>Alarms</li> <li>Schedules</li> <li>Trend Logs</li> <li>Trend Logs</li> <li>Config</li> <li>Trend Logs</li> <li>Config</li> <li>TestVirtual</li> <li>TestVirtual</li> <li>TestVirtual</li> <li>TestWidgetList</li> <li>Files</li> <li>Files</li> <li>BelimoDemo</li> </ul> Palette <ul> <li>Palette</li> <li>EnergyBacnetExtension</li> <li>EnergyDeviceWidget</li> <li>EnergyDeviceWidget</li> <li>EnergyValveRowWidget</li> </ul> | Image: Point Enable _04       true         Image: Point Value _04          Image: Point Value _04       Point 4         Image: Point Description _04       Point 4         Image: Point Unit _04       u.m.         Image: Point Value _05       Image: Point Value _05         Image: Point Description _05       Point 5         Image: Point Unit _05       u.m.         Image: Point Enable _06       True         Image: Point Value _06       Image: Point Value _06 |      |

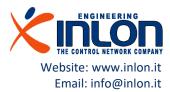

### **Bacnet Virtual Points**

Bacnet Driver supports Virtual Points feature, their use allows to save license credit points.

|                                                                                                    | □ ■ - □ □ □ □ □ □ □ □ ■ × ^ /                                                                                                    |
|----------------------------------------------------------------------------------------------------|----------------------------------------------------------------------------------------------------|
| My Host : CH1NIAGARA1 (BelimoTest_01) : Station (Be                                                                                                    | imoTest_01) : Config : Drivers : BacnetAwsNetwork : EV050R2 MID : Virtua                                                                                                    |
| • Nav                                                                                                    | 🖀 Application Director 🛛 B BelimoDigitalEcosystem 🕞 Virtual 💽 Page05.px                                                                                                    |
| 1 O X My Network                                                                                                    | Property Sheet                                                                                                    |
| Image: Second system         Image: Second system         Image: Second system | Property Sheet         Virtual (Virtual Component) <ul> <li>device_130120</li> <li>device:130120</li> <li>analogInput_1</li> <li>analogInput:1</li> <li>analogValue_2</li> <li>analogValue:2</li> <li>analogInput_6</li> <li>analogValue:200</li> <li>multiStateValue:200</li> <li>multiStateValue:200</li> <li>analogValue_10</li> <li>analogValue:10</li> <li>analogValue_117</li> <li>analogValue:17</li> <li>analogValue_19</li> <li>analogValue:19</li> <li>analogValue:19</li> <li>Facets</li> <li>write Priority</li> <li>modified Point</li> <li>false</li> <li>objectIdentifier</li> <li>analogValue:19 {ok}</li> <li>objectType</li> <li>Analog Value {ok}</li> <li>objectName</li> <li>AbsFlow_UnitSel {ok}</li> <li>opjectyList</li> <li>presentValue</li> <li>trist (Present Value,Description,Status Flags,E</li> <li>objection</li> <li>Absolute Flow in selected unit {ok}</li> </ul>                                                                                                    |
| belimowdg                                                                                                    |                                                                                                    |
| EnergyBacnetExtension                                                                                                    | Image: block in the image: block in the image: bl |
| EnergyDeviceWidget                                                                                                    | Interest of the second {ok}                                                                                                    |
| EnergyValveRowWidget                                                                                                    | In covincrement 1.00 L/s {ok}                                                                                                    |
|                                                                                                    | ImalogValue_20     analogValue:20                                                                                                    |
|                                                                                                    | Image: https://www.analoginput.20         analoginput.20                                                                                                    |
|                                                                                                    | In analoginput_21     analoginput:21                                                                                                    |
|                                                                                                    | Image: mail of the second second se       |
| No preview available                                                                                                    | Imaloginput_22     analoginput:22       Imaloginput 23     analoginput:23                                                                                                    |

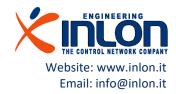

The widget has been developed by: Inlon Engineering S.r.l. Via Zara, 2 19123 La Spezia (ITALY)

Web site: www.inlon.it

Contact: info@inlon.it

Technical support: mraymondi@inlon.it

Thanks to: BELIMO Automation AG

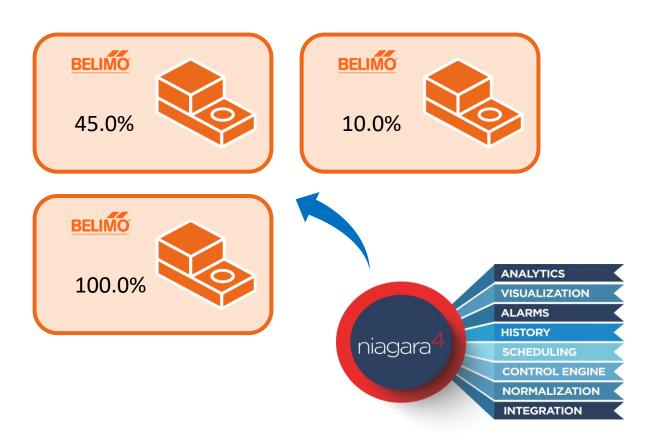

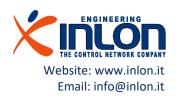